# **Nursing Activities Score (NAS): proposta** de implantação no centro de terapia de implantação no centro de terapia intensiva

Thamiris Ricci de Araújo<sup>1</sup>, Silvia da Silva Cainelli<sup>1</sup>, Renzo Eduardo C.Bianchi<sup>1</sup>, Andréia Ribeiro Chula<sup>1</sup>, Renata Frateschi de Andrade<sup>1</sup>, Silvia Terezinha Ribeiro de Mendonça Moreira<sup>1</sup>, Carolina Vieira Massonetto<sup>1</sup>, Tatiane Meda Vendrusculo<sup>1</sup>, Fernanda Berchelli Girão<sup>1</sup>, Helizete Rivoiro Festuccia<sup>1</sup>, Vera Lúcia Valério<sup>1</sup>, Flávia Aparecida Tescaro<sup>1</sup>, Daniela Aparecida Bernandes Giraldo<sup>1</sup>, Evelton Fernando Ribeiro<sup>1</sup>, Mayra Gonçalves Menegueti<sup>2</sup>

1Enfermeiros do Centro de Terapia Intensiva, 2Enfermeira da Comissão de Controle de Infecção Hospitalar (CCIH). Hospital das Clínicas da Faculdade de Medicina de Ribeirão Preto.

#### **RESUMO:**

As Unidades de Terapia Intensiva (UTI) têm apresentado avanços nos últimos anos, observou um crescimento da assistência intensiva e a elevação da diversidade de pacientes graves demandando um aumento do número de especialistas para este atendimento. Essa evolução impôs uma avaliação crítica da assistência prestada e a problemática carga de trabalho de enfermagem passou a ser preocupação constante nas diferentes áreas de atuação nas empresas hospitalares. Decorrentes da expansão das UTI, no Brasil foram publicadas Resoluções e Portarias que previam dentre inúmeros requisitos para funcionamento destas unidades, a necessidade de avaliação da clientela. Entre elas, a mais recente, a Resolução da Diretoria Colegiada número 7 (RDC-Nº7) preconizou que os pacientes internados na UTI deveriam ser avaliados por meio de um Sistema de Classificação de Necessidade de Cuidados de Enfermagem, fornecendo um índice de carga de trabalho para nortear na avaliação quanti-qualitativa dos recursos humanos necessários para o cuidado. Dentre os instrumentos utilizados para mensurar carga de trabalho, tem-se destacado o Nursing Activities Score (NAS), que demonstra ser promissor para dimensionar a carga de trabalho da equipe de enfermagem em UTI, o mesmo possibilita identificar o tempo de assistência de enfermagem fornecido aos pacientes internados, subsidiando, desta forma, o cálculo e a distribuição dos profissionais de enfermagem. Frente ao desafio de atender a legislação vigente sobre funcionamento da UTI e diante da necessidade de identificar o quantitativo de horas de enfermagem requeridas pelos pacientes desta unidade é que se justifica a realização do presente estudo, propiciando uma reflexão sobre as dificuldades e facilidades de sua implantação e implementação. Mediante este contexto, o presente estudo tem o objetivo de relatar a proposta de implantação de um sistema de classificação de pacientes, o Nursing Activities Score na Unidade de Terapia Intensiva Adulto, como subsídios para a identificação de um quantitativo de pessoal de enfermagem condizente com as necessidades de cuidados dos pacientes.

#### **Introdução**

As Unidades de Terapia Intensiva (UTIs) definidas como aquelas unidades designadas ao cuidado de pacientes graves com risco de vida, que necessitam de assistência médica e de enfermagem contínuas, possuem equipamentos específicos próprios, recursos humanos especializados e dispõem de tecnologias destinadas a diagnóstico e terapêuticas. Podem ser divididas de acordo com as faixas etárias e os tipos de pacientes atendidos, como neonatal, pediátrica e adulto, sendo que estas atendem pacientes maiores de 14 ou 18 anos de acordo com as rotinas da instituição.<sup>1</sup> São classificadas em tipo I, II e III sendo que os critérios para tal dependem de incorporação de tecnologia, especialização de recursos humanos e ainda área física disponível.<sup>2</sup>

As UTIs têm apresentado avanços nos últimos anos, particularmente na década de 80, quando se observou um crescimento da assistência intensiva e a elevação da diversidade de pacientes graves demandando um aumento do número de especialistas para este atendimento. Essa evolução impôs aos profissionais uma avaliação crítica da assistência prestada e a problemática carga de trabalho de enfermagem passou a ser preocupação constante nas diferentes áreas de atuação nas empresas hospitalares.<sup>3</sup>

Os pacientes atendidos nessas unidades são denominados críticos, por apresentarem desequilíbrio de um ou vários sistemas fisiológicos, com consequente perda da sua auto-regulação, porém são passiveis de reversão.<sup>2</sup> São extremamente dependentes de cuidados e debilitados quando comparado com outras unidades e por essa razão é importante o um dimensionamento adequado de profissionais, particularmente da equipe de enfermagem, por meio de instrumentos completos que considerem as diversas atividades envolvidas nesse setor, para auxiliar na real quantificação da carga de trabalho da enfermagem.4

Decorrente da expansão das UTI, no Brasil em 1998 foi publicada pelo Ministério da Saúde a Portaria 3432/981 que previa dentre inúmeros requisitos para funcionamento destas unidades, a necessidade de avaliação da clientela. Mais recentemente, a ANVISA (Agência Nacional de Vigilância Sanitária) através da Resolução da Diretoria Colegiada nº 7 (RDC-nº7) preconizou que os pacientes internados na UTI deveriam ser avaliados por meio de um Sistema de Classificação de Necessidade de Cuidados de Enfermagem, fornecendo um índice de carga de trabalho para nortear na avaliação quanti-qualitativa dos recursos humanos necessários para o cuidado.<sup>5</sup>

Nesta mesma direção, visando orientar o dimensionamento do quadro de profissionais, o Conselho Federal de Enfermagem (COFEN) elaborou a Resolução nº 293/2004 na qual reforça a responsabilidade do enfermeiro em prover o quadro de enfermagem quantitativo e qualitativo necessário para a prestação da assistência. Fundamentada no Sistema de Classificação de Pacientes, a Resolução considera para assistência intensiva 17,9 horas de assistência de Enfermagem por leito nas 24 horas.<sup>6</sup> Porém, devido à diversidade de pacientes atendidos nas UTIs, os recursos disponíveis e a mudança da demanda de cuidado de enfermagem em um mesmo paciente durante sua internação na UTI, torna essa resolução frágil na prática assistencial. Acredita-se que sob essa perspectiva, para quantificação do número de profissionais de enfermagem necessários para assistência conforme a demanda da unidade seja

úteis instrumentos que mensurem a carga de trabalho de enfermagem em UTIs.<sup>7</sup>

Dentre os instrumentos utilizados para mensurar carga de trabalho, tem-se destacado o *Nursing Activities Score* (NAS), criado por Miranda et al.<sup>8</sup> que foi traduzido e validado no Brasil por Queijo.<sup>9</sup> O NAS demonstra ser promissor para dimensionar a carga de trabalho da equipe de enfermagem em UTI, o mesmo possibilita identificar o tempo de assistência de enfermagem fornecido aos pacientes internados, subsidiando, desta forma, o cálculo e a distribuição dos profissionais de enfermagem.10 Este instrumento se diferencia de outros índices, pois além de incluir as intervenções terapêuticas, possui os procedimentos de higiene, mobilização e posicionamento, suporte e cuidados aos familiares e pacientes e ainda tarefas administrativas e gerenciais.7

A equipe de enfermagem que atua em unidade de terapia intensiva esta exposta a situações de estresse, devido convívio diário com pacientes que apresentam risco iminente de vida e demandam um cuidado maior da enfermagem, se faz necessário um número adequado de profissionais para que não haja uma sobrecarga de trabalho e que seja mantida aos pacientes uma assistência de enfermagem com qualidade e seguranca.

Assim frente ao desafio de atender a legislação vigente sobre funcionamento da UTI e diante da necessidade de identificar o quantitativo de horas de enfermagem requeridas pelos pacientes desta unidade é que se justifica a realização do presente estudo, propiciando uma reflexão sobre as dificuldades e facilidades de sua implantação e implementação.

Mediante este contexto, o presente estudo tem o objetivo de relatar a proposta de implantação de um sistema de classificação de pacientes, o Nursing Activities Score na Unidade de Terapia Intensiva Adulto, como subsídios para a identificação de um quantitativo de pessoal de enfermagem condizente com as necessidades de cuidados dos pacientes.

## **Método**

Trata-se de um estudo descritivo, realizado no Centro de Terapia Intensiva (CTI) Adulto, do Hospital das Clínicas da Faculdade de Medicina de Ribeirão Preto (HCFMRP), um Hospital Público de ensino de grande porte que presta assistência multiprofissional e realiza atividades de ensino e pesquisa. O CTI, campo de estu-

#### **Revista Qualidade HC**

do, possui total de nove leitos que atendem pacientes oriundos de diferentes unidades clínicas e cirúrgicas da instituição, presta atendimento contínuo de enfermagem contando com uma equipe composta por 12 Enfermeiros, 11 Técnicos de enfermagem e 28 auxiliares de enfermagem, distribuídos nos turnos da manhã, tarde e noite. Cabe ressaltar que a Unidade Coronariana (UCO), possui cinco leitos e integra-se com o CTI através da estrutura física, e os recursos humanos são os mesmos para ambas as unidades.

 A Jornada semanal é de 30 horas para funcionários de vínculos com o estado e 36 horas para funcionários contratados através da Fundação de Apoio ao Ensino e a Pesquisa (FAEPA), distribuídos em plantões de 6 horas diurnas e 12 horas noturnas. A equipe conta também com um auxiliar de enfermagem responsável pelo cuidado com materiais e equipamentos da unidade, sendo utilizado como apoio à unidade.

O instrumento utilizado será um instrumento construído para a proposta de implantação, é composto de duas partes: primeira parte refere-se ao levantamento de dados demográficos sendo estes: identificação, idade, naturalidade e procedência e dados clínicos do paciente: data da admissão, especialidade, diagnóstico, comorbidades e o tipo de alta. A segunda parte do instrumento é composta por dados referentes ao NAS, possui as categorias e subcategorias e suas respectivas pontuações, disponibiliza espaço para preenchimento da data de coleta e a pontuação obtida no dia.

# **Descrição da Proposta**

O conhecimento do NAS na unidade aconteceu por ocasião da coleta de dados de um projeto de pesquisa que contou com a colaboração de uma Enfermeira assistencial da unidade para sua realização. A partir deste evento houve interesse pela implantação do mesmo na unidade, considerando as possibilidades futuras de sua aplicação como uma ferramenta de apoio ao cálculo de pessoal de enfermagem para UTI. A partir da primeira experiência de uso do sistema pelo grupo de enfermeiros do setor, pretende-se a implantação sistematizada do NAS e para esta proposta serão necessárias uma seqüência de etapas descritas abaixo.

#### **- Operacionalização**

A proposta se iniciará com um treinamento sistematizado dos enfermeiros, que constará numa primeira parte de apresentação e fornecimento de informações referentes ao NAS tais como, definição, importância do instrumento, aplicação e características do mesmo. Nesta etapa será exposto ao grupo o Manual operacional de aplicação do NAS<sup>11</sup>, que apresenta uma descrição detalhada de todos os aspectos de utilização desta ferramenta. Deve ser ressaltada a importância da passagem de plantão, onde são asseguradas informações fidedignas sobre a assistência e a importância das anotações de enfermagem no prontuário do paciente.

#### **- Instrumento de coleta NAS**

Para essa proposta será utilizado o instrumento construído para a implantação (Apêndice A), sendo que a primeira parte deve ser preenchida no momento da admissão do paciente com o auxílio do prontuário, e para o preenchimento da segunda parte, composta pelos dados do NAS deverá ser utilizado o Manual do NAS, que contém a definição operacional para pontuação das atividades e intervenções terapêuticas.

O instrumento identificado na literatura e selecionado para utilização na unidade, o *Nursing Activities Score*, é dividido em sete grandes categorias compreendidas por: Atividades Básicas, Suporte Ventilatório, Suporte Cardiovascular, Suporte Renal, Suporte Neurológico, Suporte metabólico e Intervenções Específicas. A categoria Atividades Básicas possui oito subcategorias divididas em: Monitorização e controles, Investigações Laboratoriais, Medicação, Procedimentos de Higiene, Cuidados com Drenos, Mobilização e Posicionamento, Suporte e Cuidados aos Familiares e Pacientes e Tarefas Administrativas e Gerenciais.

### **- Coleta de dados e capacitação dos pesquisadores de campo**

A coleta de dados deve resultar em medidas confiáveis, precisas e não tendenciosas, sendo que a confiabilidade de um instrumento de mensuração constitui um dos principais critérios para a avaliação de sua qualidade. Devemos considerar que um instrumento é confiável na medida em que os erros de mensuração estejam ausentes dos escores obtidos, devem-se levar em conta três aspectos para q seja obtida sua confiabilidade, sendo estes: Estabilidade, consistência interna e equivalência. Para a aplicação do instrumento proposto, ressaltamos a equivalência, que é um método utilizado para estimativa da confiabilidade de uma medida, é utilizado quando diferentes observadores ou

classificadores estão empregando um instrumento para medir os mesmos fenômenos, costuma ser usado para avaliar a confiabilidade de instrumentos observacionais estruturados.12

 Através da confiabilidade interclassificadores é avaliado o grau de erro, estimado através de dois ou mais observadores, com o objetivo de observar determinado evento e simultaneamente, registrando de maneira independente, as informações relevantes. Os registros levantados podem ser empregados para o calculo de um índice de equivalência ou concordância, o coeficiente obtido de confiabilidade pode ser computado para que se demonstre o poder da relação entre os escores obtidos. Quando dois observadores conferem escores a um mesmo fenômeno, de maneira coerente, há uma grande probabilidade de que os escores sejam precisos e confiáveis.<sup>12</sup> Os avaliadores deste estudo deverão ser todos enfermeiros da unidade, Avaliador 1: a autora deste estudo, que está inserida ao grupo de enfermeiros da unidade, e os restantes dos avaliadores.

Inicialmente deverá ser realizada leitura da estrutura do instrumento, para minimizar as dificuldades de compreensão ou dúvidas referentes aos itens que o compõe. Em seguida deverá proceder à aplicação do instrumento junto aos pacientes, em caráter experimental, aconselha-se a execução de um estudo-piloto<sup>12</sup> que é uma versão em escala menor do estudo principal, com o objetivo de obter informações para o aperfeiçoamento do projeto, sendo esta uma maneira de garantir a confiabilidade dos dados coletados.

Assim, concluído o tempo de aplicação do estudo-piloto, deve-se prosseguir com a conferência dos dados, comparando-os com os dados obtidos pelo pesquisador, no caso o avaliador nº 1. Conforme for aparecendo divergências estes devem ser checados e discutidos junto ao paciente, com o intuito de se obter um consenso entre os avaliadores. A coleta de dados deve ser considerada padronizada quando o preenchimento do instrumento obtiver um nível de concordância acima de 90%, assegurando deste modo a confiabilidade do processo de coleta de dados.

Assegurado confiabilidade da aplicação e instrumento deve-se dar continuidade com a próxima etapa

#### **- Aplicação do NAS**

Recomenda-se que o instrumento seja aplicado retrospectivamente, ou seja, nas últimas 24 horas de

assistência, o melhor horário de coleta no caso do CTI é durante o período da manhã, especificamente ás 12h00min, por ser um horário de menos procedimentos na unidade, facilitando sua coleta. Para que não exista sobrecarga dos enfermeiros e para que haja precisão nos dados é necessário que o instrumento seja aplicado pelo Enfermeiro responsável do plantão, o mesmo aplicará o instrumento nos pacientes sob sua responsabilidade, através disso será possível obter informações fidedignas de toda assistência prestada ao paciente durante as últimas 24 horas. As informações necessárias para o preenchimento do instrumento podem ser obtidas através das anotações existentes no prontuário do paciente e adquiridas também durante a passagem de plantão dos próprios enfermeiros.

#### **- Pontuação**

A soma total das categorias e subcategorias de cada paciente pode fornecer o máximo de pontos de: 176.8, sendo que segundo Lima<sup>10</sup> a cada 100 pontos significa que o paciente requereu 100% do tempo de um trabalhador de enfermagem nas ultimas 24 horas. Os pontos devem ser calculados manualmente por um enfermeiro da unidade, após o final do turno. As pontuações são obtidas pela soma das categorias e subcategorias de cada paciente, após ter sido levantado a pontuação de cada paciente da unidade é realizada a soma total de todos os pacientes existentes na unidade.

Após a conclusão das etapas propostas, as recomendações da literatura frente ao dimensionamento da equipe de enfermagem, identificaram que cada ponto NAS equivale a 14,4 minutos<sup>13</sup> de assistência prestada. A partir da quantificação da carga de trabalho de enfermagem em cada dia investigado, pode-se estimar o número ideal de profissionais de enfermagem necessários para o trabalho sendo que para esta etapa o estudo de Inoue, KC<sup>5</sup> orienta o uso do referencial de Miranda et al.<sup>8</sup> este propõe que os pontos de cada atividade do NAS correspondam à porcentagem de tempo despendido nos cuidados executados em um período de 24 horas, sendo que para cada 100 pontos, é necessário um profissional de enfermagem por turno.

# **Considerações Finais**

A utilização do NAS na identificação da carga de trabalho da enfermagem em CTI, possibilita o dimen-

#### **Revista Qualidade HC**

sionamento adequado do quadro de enfermagem e certamente contribuirá com melhorias na condição de trabalho mediante o uso eficiente dos recursos humanos. A identificação das necessidades de cuidado dos pacientes requer habilidades cognitivas, atitudes, experiências e conhecimentos para que o enfermeiro faça interpretações e julgamentos acerca de dados objetivos e subjetivos do paciente. Neste contexto, o pensamento crítico se apresenta como uma habilidade essencial, capaz de orientar o enfermeiro a tomar decisões acuradas, pois a todo o momento ele necessita interpretar as necessidades apresentadas pelos pacientes em situações de gravidade que demandam cuidados. Salienta-se, neste estudo, a importância de ferramentas oriundas de pesquisas clinicas que procuram facilitar o trabalho do enfermeiro e dão sustentação a sua prática diária para qualificar sua assistência.

# **Referências**

- 1. Brasil. Ministério da Saúde. Portaria n. 3432, de 12 de agosto de 1998. Estabelece critérios de classificação para as unidades de tratamento intensivo. Brasília; 1998. Disponível em: http://www.sobrati.com.br/ms-politicacritico.htm. Acesso em: 29 abril de 2012.
- 2. Brasil. Ministério da Saúde. Portaria n. 551, de 13 abril de 2005. Aprova o documento Requisitos Comuns para Unidades de Terapia Intensiva de Adultos do MERCOSUL. Disponível em: http:// dtr2001.saude.gov.br/sas/PORTARIAS/Port2005/GM/ GM-551.htm, Acesso em: 29 de abril de 2012.
- 3. Tranquitelli AM, Padilha KG. Sistemas de classificação de pacientes como instrumentos de gestão em Unidades de Terapia Intensiva. Rev Esc Enferm USP. 2007; 41: 141- 6.
- 4. Inoue KC, Matsuda ML. Dimensionamento de pessoal de enfermagem em Unidade de Terapia Intensiva para adultos. Acta Paul Enferm. 2010; 23: 379-84.
- 5. Agência Nacional de Vigilância Sanitária. Resolução RDC nº 7, de 24 de fevereiro de 2010. Dispõe sobre os requisitos mínimos para funcionamento de Unidades de Terapia Intensiva e dá outras providências. Brasília; 2010.
- 6. Conselho Federal de Enfermagem (COFEN). Resolução nº 293/2004. Fixa e estabelece Parâmetros para o Dimensionamento do Quadro de Profissionais de Enfermagem nas Unidades Assistenciais das Instituições de Saúde e Assemelhados. Rio de Janeiro; 2004. Disponível em: http:/ /www.saude.mg.gov.br/atos\_normativos/legislacaosanitaria/estabelecimentos-de saude/exercicio-profissional/res\_293.pdf . Acesso em: 28 abril 2012.
- 7. Ducci AJ, Zanei, SSV, Whitaker IY. Carga de Trabalho de enfermagem para quantificar proporção profissional de enfermagem/paciente em UTI cardiológica. Rev Esc Enferm USP. 2008; 42: 673-80.
- 8. Miranda DR, et al. TISS Working Group. Therapeutic Intervention Scoring System. Nursing Activities Score. Crit Care Med. 2003; 31: 374-82.
- 9. Queijo AF. Tradução para o português e validação de um instrumento de medida de carga de trabalho de enfermagem em Unidade de Terapia Intensiva: Nursing Activities Score (NAS). [dissertação]. São Paulo: Escola de Enfermagem, Universidade de São Paulo; 2002.
- 10. Lima, MKF, et al. Aplicação do Nursing Activities Score em pacientes de alta dependência de enfermagem. Texto Contexto Enferm. 2008; 17(4): 638-46.
- 11. Gonçalves LA, Padilha KG. Nursing Activities Score (NAS): Proposta para Aplicação Prática em Unidade de Terapia Intensiva. Prática Hospitalar. 2005; 2(42): 21-30. Disponível em: (http://www.praticahospitalar.com.br/pratica%2042/pgs/materia%2033-42.html). Acesso em : 30/04/2012 ás 16h20min.
- 12. Polit DF, Hungler BP. Qualidade do Dados. In: Polit DF, Hungler BP, Fundamentos de Pesquisa em Enfermagem, 3ª Edição. Porto Alegre, Artes Medicas, 1995: 200-19.
- 13. Conishi RMY. Avaliação do NAS Nursing Activities Score - como instrumento de medida de carga de trabalho de enfermagem em UTI geral adulto [dissertação]. São Paulo: Universidade de São Paulo; 2005.

# **Anexo**

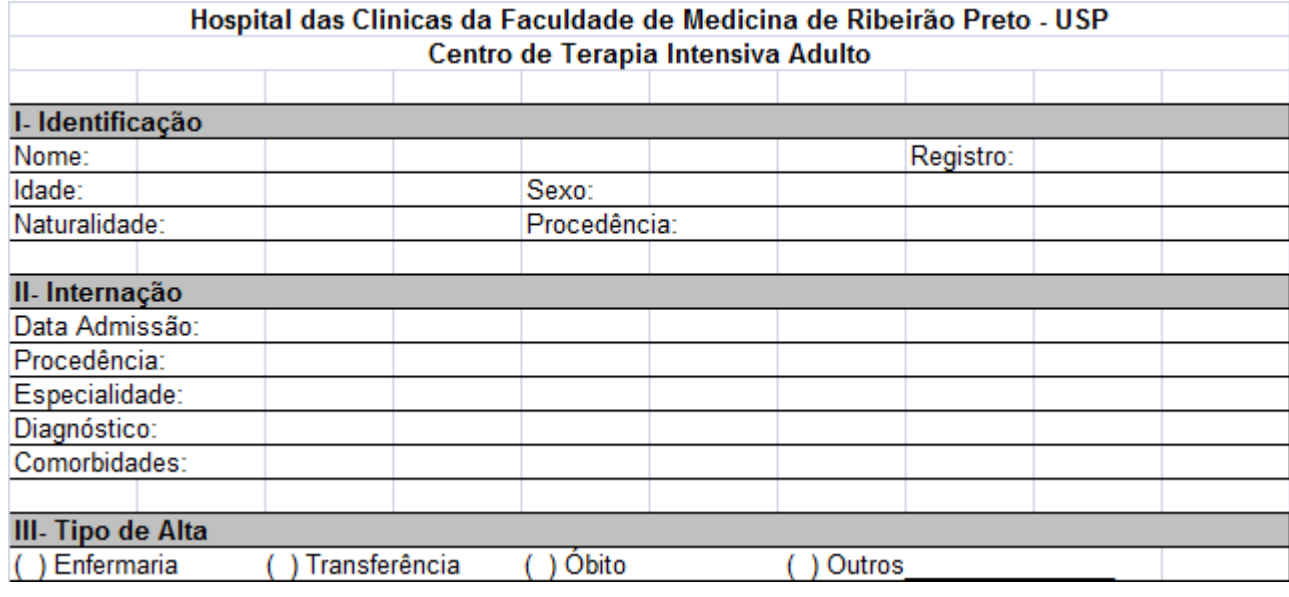

# **Nursing Activities Score (NAS)**

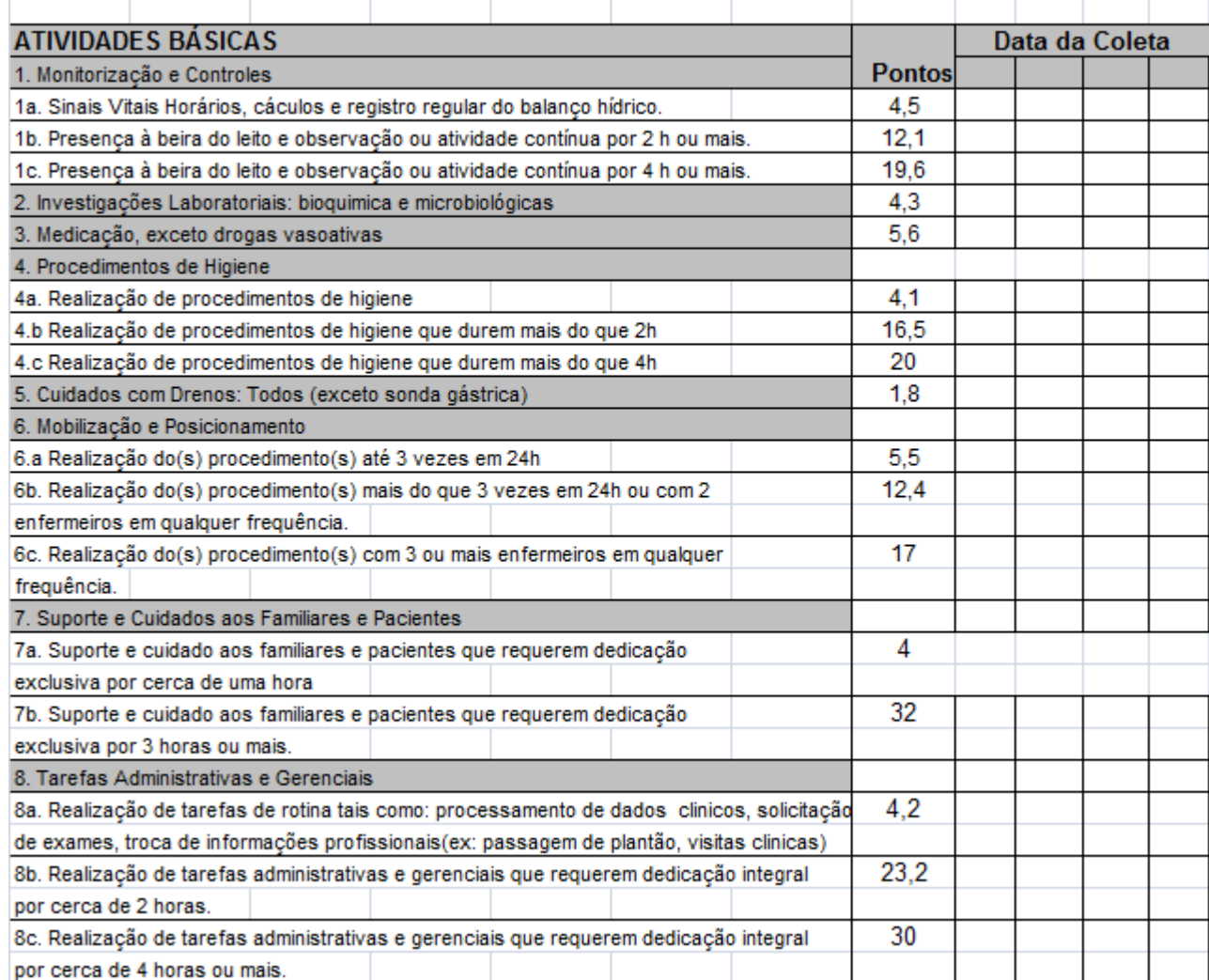

# **Revista Qualidade HC**

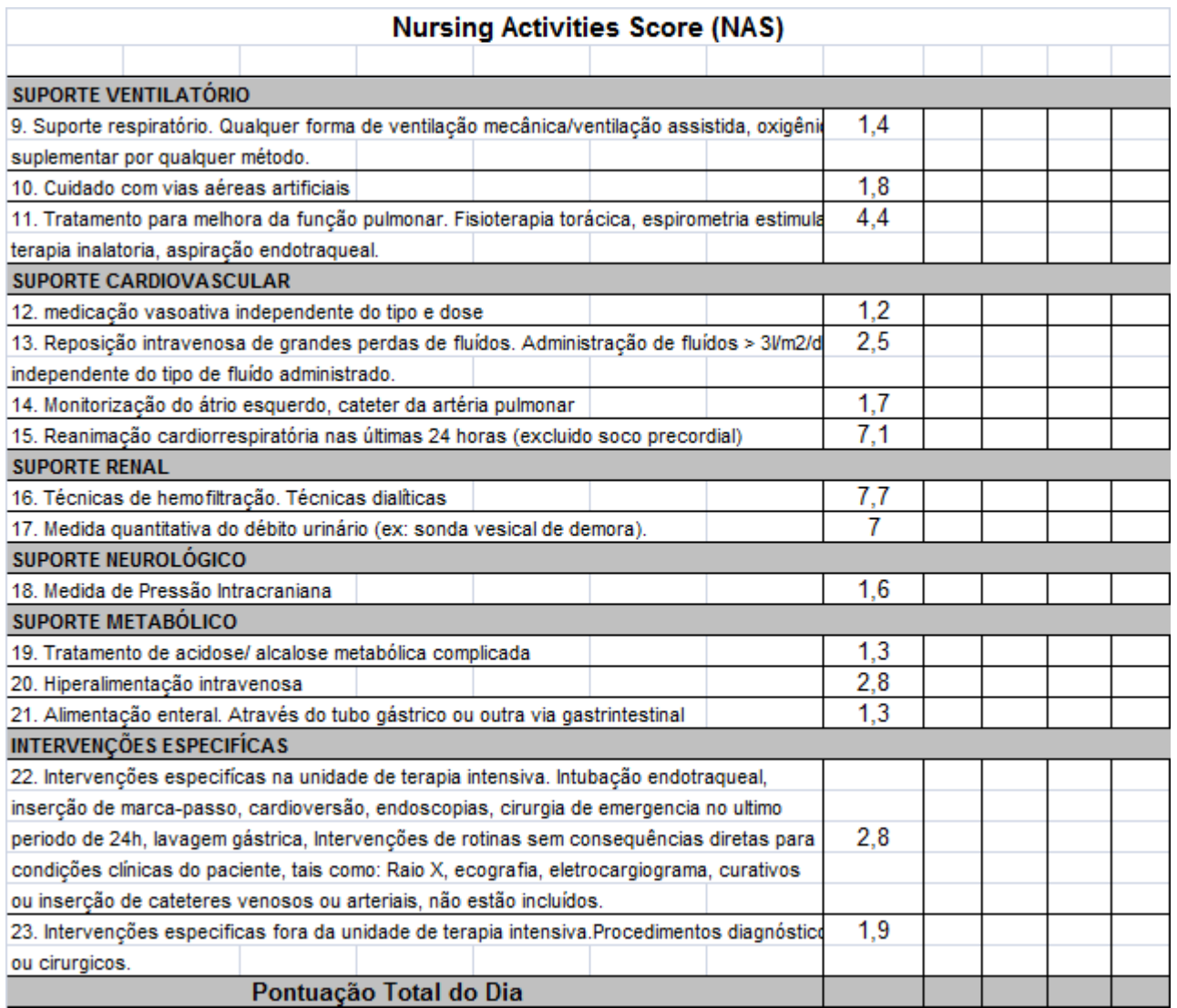